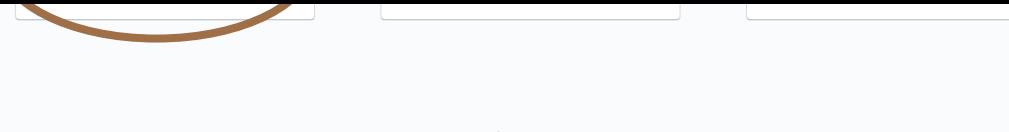

vered by Jira Service Management

## **4** Click the "CASFER Onboarding / Information Update" Form.

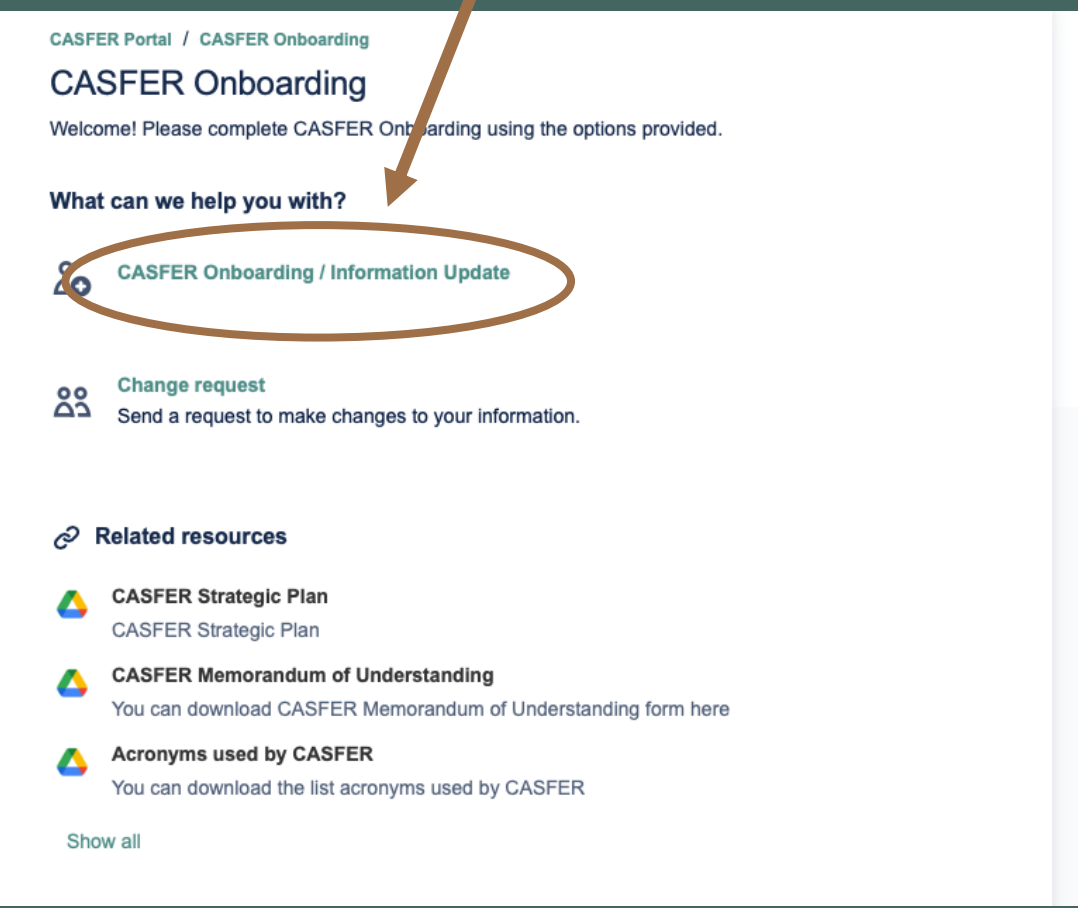

Please fill out our updated "CASFER Onboarding /<br>Information Update" Form. This form includes your<br>institution title discipline position and some demo Information Update" Form. This form includes your name, institution, title, discipline, position, and some demographic information. We need this information for some of the NSF data tracking.

> If you have not already, please download and sign the Memorandum of Understanding (MOU).

Thank you for taking the time to complete this process!